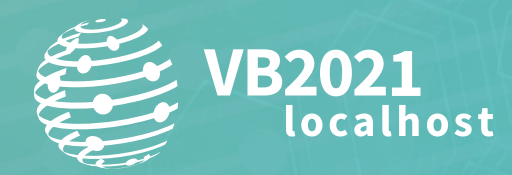

**7 - 8 October, 2021 / vblocalhost.com**

# **SHADES OF RED: REDXOR LINUX BACKDOOR AND ITS CHINESE ORIGINS**

**Avigayil Mechtinger & Joakim Kennedy** Intezer, Israel

avigayil@intezer.com joakim@intezer.com

**www.virusbulletin.com**

# **ABSTRACT**

2020 set a record [\[1\] f](#page-12-0)or new *Linux* malware families. New malware families targeting *Linux* systems are now being discovered on a regular basis. However, *Linux* backdoors attributed to advanced threat actors are disclosed less frequently.

*Intezer* has discovered an undocumented backdoor targeting *Linux* systems, masquerading as polkit daemon [\[2\]. W](#page-12-0)e named it RedXOR for its network data-encoding scheme based on XOR.

Based on victimology, as well as similar components and tactics, techniques and procedures (TTPs), we believe RedXOR was developed by high-profile Chinese threat actors. The samples, which had low detection rates in *VirusTotal* at the time, were uploaded from Indonesia and Taiwan, both countries known to be targeted by Chinese threat actors. The samples are compiled with a legacy GCC compiler on an old release of *Red Hat Enterprise Linux*, hinting that RedXOR is used in targeted attacks against legacy *Linux* systems.

During our investigation we experienced an 'on and off' availability of the command-and-control (C2) server, indicating that the operation was active.

In this paper we will explain in depth the attribution of RedXOR to Chinese advanced threat actors and provide a deep technical analysis of the malware.

#### **INTRODUCTION**

A huge majority of today's important infrastructure, including the cloud, runs on *Linux* servers. Also, many enterprises use *Linux* servers to house their important data and cluster environments. Unfortunately, when it comes to security, *Linux* environments have not received as much attention from security vendors as endpoint operating systems such as *Windows* have. This, together with what might be stored on the machines, makes *Linux* servers a juicy target for threat actors. In this paper we document a previous undetected advanced persistent threat (APT) malware that is likely being used by the Winnti umbrella group to target older *Linux* servers.

Many nation-state threat actors have malware that is used to target *Linux* machines. This includes, for example, Turla with its Penquin Turl[a \[3\] m](#page-12-0)alware family and Lazarus Group with its MATA [\[4\] m](#page-12-0)alware framework. In May 2019, *Chronicle* released a report [\[5\] o](#page-12-0)n a *Linux* version of Winnti's malware that had been used in an intrusion at a Vietnamese gaming company. Last year, JPCERT published two analyses, on TSCookie [\[6\] a](#page-12-0)nd Plea[d \[7\],](#page-12-0) both *Linux* versions of malware used by a threat actor tracked by the name of BlackTech. It's also important not to forget that *Linux* versions of WellMess, a piece of malware attributed to APT29, have also been used. All of this is strong evidence that *Linux* machines are a target of nation-state threat actors.

Many of these pieces of malware are relatively simple backdoors but some are more complex and even include the use of rootkits. The Winnti malware reported by *Chronicle* utilized a rootkit to hide its activity. In 2020 *BlackBerry* released a report [\[8\] o](#page-12-0)n more uses of *Linux* malware by threat actors falling under the Winnti umbrella. The malware they analysed and named PWNLNX also used rootkits. In this case they were based on open-source rootkits that were available on *GitHub*. The rootkit gave the attackers the ability to hide both the malware's process and its network connections, making it hard to detect if the machine had been compromised. In March 2020 *Sophos* released a report on a campaign called Cloud Snoop[er \[9\]. I](#page-12-0)n this campaign the threat actor used a rootkit to get around firewalls in cloud environments. The rootkit intercepted all network packets received by the infected machine and, based on different source port values, different actions were taken. This established a highly covert communication channel between the infected machine and the operator of the malware.

As is the case with *Windows*, previous reports have shown that rootkits also exist for *Linux*. There are essentially two avenues that an attacker can use for a rootkit. The first is a userland-based rootkit and the second is a kernel module rootkit via a *Linux* kernel module (LKM). Userland rootkits usually hook functions in libc, the 'Linux API', to achieve their effects. *Linux* has a functionality called LD\_PRELOAD which essentially tells the linker to load a specific shared object (SO) file before it loads all the other required SOs needed to execute the binary. This allows the malicious SO to hijack the libc functions of its choosing and can scrub out data to make processes and files hidden. One example of this approach is libprocesshider [\[10\],](#page-12-0) which is open-sourced on *GitHub*. The limitation of this approach is that the malicious SO file can be discovered and an entry for it in the /etc/ld.so.preload file is present, making it possible to discover this attack. The more technically advanced method is to use a LKM.

With *Linux* being open source it is easy to write your own code and run it as part of the kernel in ring0. A common way of running within ring0 is via a module. A LKM can be thought of as a kernel driver. While *Microsoft* allows third parties to develop drivers, *Windows 10 r*equires a kernel driver to be signed and approved by *Microsoft*. The same is not the case for *Linux*. ELF files are not signed, which makes it hard for the *Linux* kernel to enforce a signature requirement. This means there is no authority approving the code and it is up to the administrator of the machine to decide. While this might sound like a golden opportunity for threat actors to develop a rootkit and use it as part of all of their attacks, luckily this is not the case. There is another caveat when it comes to LKMs. For the kernel to load a module, it has to have been compiled against the exact version of the kernel, and sometimes also the same compiler. While this enforcement is something that can be configured when compiling the kernel, all the major *Linux* distributions use this enforcement. To handle drivers that are not part of the kernel source tree, *Linux* distributions usually use Dynamic Kernel Module Support (DKMS[\) \[11\].](#page-12-0) DKMS is a

project created by *Dell* that recompiles the LKMs that are not part of the kernel automatically when a new kernel is installed. From the attacker's perspective, they would need either to maintain rootkits compiled for different *Linux* distributions and kernel updates or compile them on-the-fly. If the compilation is performed on the infected machine, they risk the source code of the rootkit being captured by the defender. In essence, the large diversity makes LKM rootkits a problem that is hard to scale.

#### **TECHNICAL ANALYSIS**

The RedXOR samples we identified are both unstripped 64-bit ELF files called *po1kitd-update-k.* Uploaded to *VirusTotal* from Taiwan and Indonesia, they had a low detection rate at the time of *Intezer*'s research.

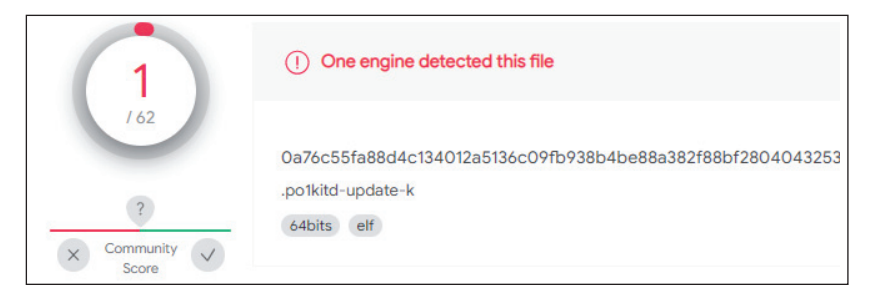

*Figure 1: 2bd6e2f8c1a97347b1e499e29a1d9b7c in VirusTotal.*

# **Malware installation**

Upon execution RedXOR forks off a child process, allowing the parent process to exit. The purpose is to detach the process from the shell. The new child determines if it has been executed as the *root* user or as another user on the system. It does this to create a hidden folder, called '.po1kitd.thumb', inside the user's home folder which is used to store files related to the malware. The malware creates a hidden file called '.po1kitd-2a4D53' inside the folder. The file is locked to the current

| 0x00409137 | 4889e5            | mov rbp, rsp               |                                                                                         |
|------------|-------------------|----------------------------|-----------------------------------------------------------------------------------------|
| 0x0040913a | 53                | push rbx                   |                                                                                         |
| 0x0040913b | 4881ec380400.     | sub rsp, 0x438             |                                                                                         |
| 0x00409142 | 488d85c0fbff.     | lea rax, [path]            |                                                                                         |
| 0x00409149 | ba00040000        | mov edx, 0x400             | ; 1024 ; size t n                                                                       |
| 0x0040914e | <b>be00000000</b> | mov esi, 0                 | ; int c                                                                                 |
| 0x00409153 | 4889c7            | mov rdi, rax               | : void *s                                                                               |
| 0x00409156 | e81587ffff        | call sym.imp.memset        | ;[1] ; void *memset(void *s, int c, size t n)                                           |
| 0x0040915b | bb119d4000        | movebx, str. s s s         | ; 0x409d11 ; "%s/%s/%s"                                                                 |
| 0x00409160 | 488d85c0fbff.     | lea rax, [path]            |                                                                                         |
| 0x00409167 | 41b8349d4000      | mov r8d, strpo1kitd 2a4D53 | : 0x409d34 : ".po1kitd-2a4D53"                                                          |
| 0x0040916d | b9259d4000        | mov ecx, strpo1kitd.thumb  | ; 0x409d25 ; ".po1kitd.thumb'                                                           |
| 0x00409172 | baa0be6000        | mov edx, obj.home          | $0x60bea0$ :                                                                            |
| 0x00409177 | 4889de            | mov rsi, rbx               | : const char *format                                                                    |
| 0x0040917a | 4889c7            | mov rdi, rax               | : char *s                                                                               |
| 0x0040917d | <b>b80000000</b>  | mov eax, 0                 |                                                                                         |
| 0x00409182 | e8e988ffff        | call sym.imp.sprintf       | $\left[\begin{matrix}2\end{matrix}\right]$ ; int sprintf(char *s, const char *format, ) |
| 0x00409187 | <b>bf00000000</b> | mov edi, 0                 | : int m                                                                                 |
| 0x0040918c | e8df8bffff        | call sym.imp.umask         | $\frac{1}{2}[3]$ ; int umask(int m)                                                     |
| 0x00409191 | 488d85c0fbff.     | lea rax, [path]            |                                                                                         |
| 0x00409198 | baff010000        | mov edx, 0x1ff             | ; 511                                                                                   |
| 0x0040919d | be41000000        | mov esi, 0x41              | $^{\circ}$ A $^{\circ}$<br>; 65 ; int oflag                                             |
| 0x004091a2 | 4889c7            | mov rdi, rax               | ; const char *path                                                                      |
| 0x004091a5 | <b>b800000000</b> | mov eax, 0                 |                                                                                         |
| 0x004091aa | e8e18bffff        | call sym.imp.open          | $; [4]$ ; int open(const char *path, int oflag)                                         |
| 0x004091af | 8945ec            | mov dword [var 14h], eax   |                                                                                         |
| 0x004091b2 | 488d85c0fbff.     | lea rax, [path]            |                                                                                         |
| 0x004091b9 | bab6f51a78        | mov edx, 0x781af5b6        |                                                                                         |
| 0x004091be | beb1625d4e        | mov esi, 0x4e5d62b1        |                                                                                         |
| 0x004091c3 | 4889c7            | mov rdi, rax               |                                                                                         |
| 0x004091c6 | e86588ffff        | call sym.imp.lchown        | ; [5]                                                                                   |
| 0x004091cb | 66c745c00100      | mov word [var 40h], 1      |                                                                                         |
| 0x004091d1 | 66c745c20000      | mov word [var 3eh], 0      |                                                                                         |
| 0x004091d7 | 48c745c80000.     | mov qword [var 38h], 0     |                                                                                         |
| 0x004091df | 48c745d00000.     | mov qword [var 30h], 0     |                                                                                         |
| 0x004091e7 | e8b487ffff        | call sym.imp.getpid        | ;[6] ; int getpid(void)                                                                 |
| 0x004091ec | 8945d8            | mov dword [var_28h], eax   |                                                                                         |
| 0x004091ef | 488d55c0          | lea rdx, [var 40h]         |                                                                                         |
| 0x004091f3 | 8b45ec            | mov eax, dword [var 14h]   |                                                                                         |
| 0x004091f6 | be06000000        | mov esi, 6                 | ; F SETLK64                                                                             |
| 0x004091fb | 89c7              | mov edi, eax               | Lock file to current process                                                            |
| 0x004091fd | <b>b800000000</b> | $mov$ eax, $0$             |                                                                                         |
| 0x00409202 | e8798bffff        | call sym.imp.fcntl         | ; [7]                                                                                   |
| 0x00409207 | 4881c4380400.     | add rsp, 0x438             |                                                                                         |
| 0x0040920e | 5b                | pop rbx                    |                                                                                         |
| 0x0040920f | C9                | leave                      |                                                                                         |
| 0x00409210 | C <sub>3</sub>    | ret                        |                                                                                         |

*Figure 2: The malware creates a 'mutex' file, locking it to the process ID.*

running process, seen in Figure 2, essentially creating a mutex. If another instance of the malware is executed, it also tries to obtain the lock but ultimately fails. Upon this failure the process exits.

After the malware creates the mutex, it installs itself on the infected machine. As shown in Figure 3, the malware looks up its current path and moves the binary to the created folder. It hides the file by naming it '.po1kitd-update-k'.

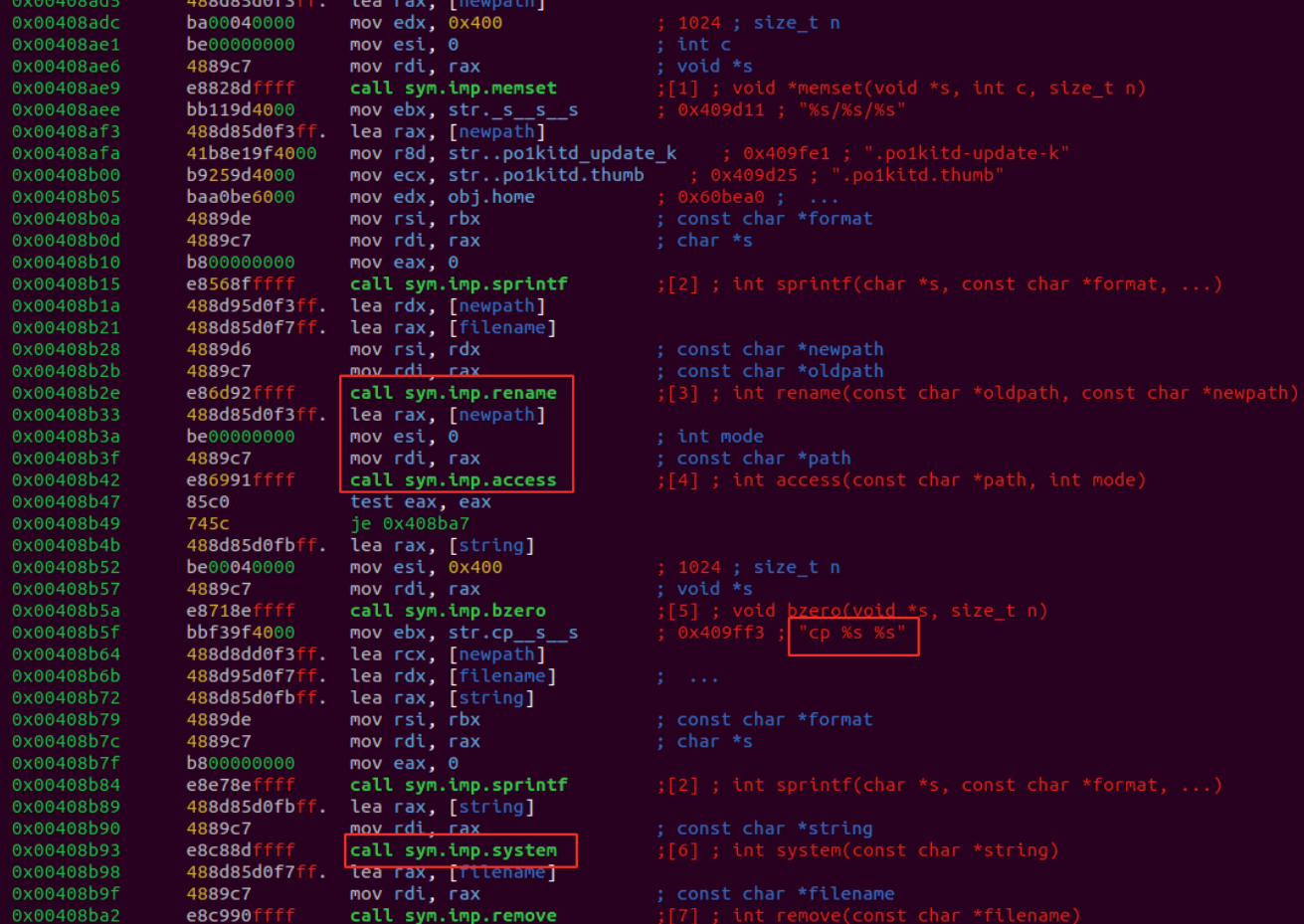

*Figure 3: Malware moves the binary to the hidden folder 'po1kitd.thumb' created earlier. It first tries to use the 'rename' function provided by libc. If this fails, it executes an 'mv' shell command via the 'system' function.*

After installing the binary to the hidden folder, the malware sets up persistence via 'init' scripts. The following files are created after executing the malware on boot:

- /usr/syno/etc/rc.d/S99po1kitd-update.sh
- /etc/init.d/po1kitd-update
- /etc/rc2.d/S99po1kitd-update

The malware checks if the rootkit is active by creating a file and removing it. Then the malware compares the 'saved set-user-ID' of the process to the user ID. If they don't match, the rootkit is enabled. If they match, it looks to see if the user ID is '10'. If this is the case, the rootkit is enabled. This logic is shown in Figure 4.

The 'CheckLKM' logic is almost identical to the 'adore\_init' function [\[12\] i](#page-12-0)n the 'adore-ng' rootkit. Adore-ng is a Chinese open-source LKM (Loadable Kernel Module) rootkit. This technique allows the malware to stay under the radar by hiding its processes. The code for the init function is shown in Figure 5.

#### **Configuration**

The malware stores the configuration encrypted within the binary. In addition to the command-and-control (C2) IP address and port it can also be configured to use a proxy. The configuration includes a password, as can be seen in Figure 6. This password is used by the malware to authenticate to the C2 server.

| 120: sym.CheckLKM ();                                        |                            |                                                          |
|--------------------------------------------------------------|----------------------------|----------------------------------------------------------|
| ; var int64 t var 10h @ rbp-0x10                             |                            |                                                          |
| ; var int64 t var ch @ rbp-0xc                               |                            |                                                          |
| ; var int64 t var 8h @ rbp-0x8                               |                            |                                                          |
| ; var int64 t fildes @ rbp-0x4                               |                            |                                                          |
| 0x004090be<br>55                                             | push rbp                   |                                                          |
| 0x004090bf<br>4889e5                                         | mov rbp, rsp               |                                                          |
| 4883ec10<br>0x004090c2                                       | sub rsp, 0x10              |                                                          |
| ba00000000<br>0x004090c6                                     | mov edx, 0                 |                                                          |
| 0x004090cb<br>be42000000                                     | mov esi, 0x42              | ; 'B' ; 66 ; int oflag ; O_CREAT O_RDWR                  |
| bf7ca04000<br>0x004090d0                                     | mov edi, str. proc po1kitd | ; $0 \times 40a07c$ ; "/proc/po1kitd" ; const char *path |
| 0x004090d5<br><b>b800000000</b>                              | mov eax, 0                 |                                                          |
| 0x004090da<br>e8b18cffff                                     | call sym.imp.open          | $\frac{1}{2}[1]$ ; int open(const char *path, int oflag) |
| 8945fc<br>0x004090df                                         | mov dword [fildes], eax    |                                                          |
| 8b45fc<br>0x004090e2                                         | mov eax, dword [fildes]    |                                                          |
| 0x004090e5<br>89c7                                           | mov edi, eax               | : int fildes                                             |
| 0x004090e7<br>e8a487ffff                                     | call sym.imp.close         | ;[2] ; int close(int fildes)                             |
| 0x004090ec<br>bf7ca04000                                     | mov edi, str. proc po1kitd | : 0x40a07c ; "/proc/po1kitd" <b>; const char *path</b>   |
| 0x004090f1<br>e87a88ffff                                     | call sym.imp.unlink        | ;[3] ; int unlink(const char *path)                      |
| 0x004090f6<br>488d55f0                                       | lea rdx, [var_10h]         |                                                          |
| 488d4df4<br>0x004090fa                                       | lea rcx, [var_ch]          |                                                          |
| 488d45f8<br>0x004090fe                                       | lea rax, [var_8h]          |                                                          |
| 0x00409102<br>4889ce                                         | mov rsi, rcx               |                                                          |
| 0x00409105<br>4889c7                                         | mov rdi, rax               |                                                          |
| <b>b800000000</b><br>0x00409108                              | mov eax, 0                 |                                                          |
| 0x0040910d<br>e8fe89ffff                                     | call sym.imp.getresuid     |                                                          |
| e8298bffff<br>0x00409112                                     | call sym.imp.getuid        | ;[5] ; uid_t getuid(void)                                |
| 8b55f0<br>0x00409117                                         | mov edx, dword [var 10h]   |                                                          |
| 39d <sub>0</sub><br>0x0040911a                               | cmp eax, edx               |                                                          |
| 7511<br>$:=< 0x0040911c$                                     | $j$ ne 0x40912f            |                                                          |
| e81d8bffff<br>0x0040911e                                     | call sym.imp.getuid        | $; [5]$ ; uid_t getuid(void)                             |
| 0x00409123<br>83f80a                                         | cmp eax, 0xa               | : 10                                                     |
| $, == 0 \times 00409126$<br>7407                             | je 0x40912f                |                                                          |
| 0x00409128<br><b>b800000000</b><br>Н                         | mov eax, 0                 |                                                          |
| .===< 0x0040912d<br>eb05                                     | jmp 0x409134               |                                                          |
| ; CODE XREFS from sym.CheckLKM @ 0x40911c, 0x409126<br>1 I I |                            |                                                          |
| $-> 0x0040912f$<br><b>b801000000</b>                         | mov eax, 1                 |                                                          |
| CODE XREF from sym. CheckLKM @ 0x40912d                      |                            |                                                          |
| $--- 80x00409134$<br>C <sup>9</sup>                          | leave                      |                                                          |
| C <sub>3</sub><br>0x00409135                                 | ret.                       |                                                          |

*Figure 4: Logic used by RedXOR to check if the rootkit is enabled.*

```
adore_t *adore_init()
\mathcal{E}_{\mathcal{E}}int fd;
        uid_t r, e, s;
        adore_t *ret = calloc(1, sizeof(adore_t));fd = open(APREFIX"/"ADORE_KEY, 0_RDWR|0_CREAT, 0);
        close(fd);
        unlink(APREFIX"/"ADORE_KEY);
        getresuid(&r, &e, &s);
        printf("%d,%d,%d,%d\n",CURRENT_ADORE,r,e,s);
        if (s == getuid() && getuid() != CURRENT_ADORE {
                fprintf(stderr,
                         "Failed to authorize myself. No luck, no adore?\n");
                ret->version = -1;
        } else
                ret->version = s;
        return ret;
}
```
*Figure 5: Client authentication code for the adore-ng rootkit.*

| 0x00409550 | 0fb705892220.                    | movzx eax, word [obj.SERVER_PORT] | $: [0x60b7e0:2] = 0x1f90$         |
|------------|----------------------------------|-----------------------------------|-----------------------------------|
| 0x00409557 | 66c1e808                         | $shr$ $ax$ , $8$                  |                                   |
| 0x0040955b | 8845ee                           | mov byte [var_12h], al            |                                   |
| 0x0040955e | 0fb7057b2220.                    | movzx eax, word [obj.SERVER_PORT] | $[0x60b7e0:2]=0x1f90$             |
| 0x00409565 | 8845ef                           | mov byte [var_11h], at            |                                   |
| 0x00409568 | 0fb65def                         | movzx ebx, byte [var_11h]         |                                   |
| 0x0040956c | Ofb645ee                         | movzx eax, byte [var_12h]         |                                   |
| 0x00409570 | b900010000                       | mov ecx, 0x100                    |                                   |
| 0x00409575 | bae0b56000                       | mov edx, obj.ServerIP             | $\frac{256}{rdi}$                 |
|            |                                  |                                   | 0x60b5e0 : "158.247.208.230"      |
| 0x0040957a | 89de                             | mov esi, ebx                      |                                   |
| 0x0040957c | 89c7                             | mov edi, eax                      |                                   |
| 0x0040957e | e85189ffff                       | call sym.doXor                    | ; [2]                             |
| 0x00409583 | 0fb65def                         | movzx ebx, byte [var_11h]         |                                   |
| 0x00409587 | Ofb645ee                         | movzx eax, byte [var_12h]         |                                   |
| 0x0040958b | b900010000                       | mov ecx, 0x100                    |                                   |
| 0x00409590 | bae0b66000                       | mov edx, obj.Password             | $\frac{256}{rsi}$                 |
|            |                                  |                                   | 0x60b6e0 ; "admin"                |
| 0x00409595 | 89de                             | mov esi, ebx                      |                                   |
| 0x00409597 | 89c7                             | mov edi, eax                      |                                   |
| 0x00409599 | e83689ffff                       | call sym.doXor                    | ; [2]                             |
| 0x0040959e | 0fb65def                         | movzx ebx, byte [var_11h]         |                                   |
| 0x004095a2 | 0fb645ee                         | movzx eax, byte [var_12h]         |                                   |
| 0x004095a6 | b900010000                       | mov ecx, 0x100                    | 256                               |
| 0x004095ab | ba00b86000                       | mov edx, obj.ProxyServer          | 0x60b800; ".\x81\x0e\xe1n\xc1N\x  |
| 0x004095b0 | 89de                             | mov esi, eDX                      |                                   |
| 0x004095b2 | 89c7                             | mov edi, eax                      |                                   |
| 0x004095b4 | e81b89ffff                       | call sym.doXor                    | ; [2]                             |
| 0x004095b9 | 0fb65def                         | movzx ebx, byte [var_11h]         |                                   |
| 0x004095bd | Ofb645ee                         | movzx eax, byte [var_12h]         |                                   |
| 0x004095c1 | b900010000                       | mov ecx, 0x100                    | 256                               |
| 0x004095c6 | ba00b96000                       | mov edx, obj.ProxyUser            | 0x60b900 ; "}\xaf?\xcf_\xef\x7f\x |
| 0x004095cb | 89de                             | mov esi, ebx                      |                                   |
| 0x004095cd | 89c7                             | mov edi, eax                      |                                   |
| 0x004095cf | e80089ffff                       | call sym.doXor                    | ; [2]                             |
| 0x004095d4 | 0fb65def                         | movzx ebx, byte [var_11h]         |                                   |
| 0x004095d8 | Ofb645ee                         | movzx eax, byte [var_12h]         |                                   |
| 0x004095dc | <b>b900010000</b>                | mov ecx, 0x100                    | 256                               |
| 0x004095e1 | ba00ba6000                       | mov edx, obj.ProxyPwd             | 0x60ba00 ; " \xaf?\xcf_\xef\x7f\x |
| 0x004095e6 | 89de                             | mov esi, ebx                      |                                   |
| 0x004095e8 | 89c7                             | mov edi, eax                      |                                   |
| 0x004095ea | e8e588ffff                       | call sym.doXor                    | ; [2]                             |
|            | ; CODE XREF from main @ 0x409608 |                                   |                                   |
| 0x004095ef | bee0b66000                       | mov esi, obj.Password             | rsi                               |
|            |                                  |                                   | 0x60b6e0 ; "admin"                |
| 0x004095f4 | bfe0b56000                       | mov edi, obj.ServerIP             |                                   |
|            |                                  |                                   | 0x60b5e0 : "158.247.208.230"      |
| 0x004095f9 | e8c5daffff                       | call sym.main_process             | [3]                               |

*Figure 6: Configuration options for the malware.*

The configuration values are decrypted by the 'doXor' function. A pseudo-code representation of the function is shown in Figure 7. The decryption logic is a simple XOR against a byte key. The byte key is incremented by a constant for each item in the buffer. The only configuration value that is not encrypted is the server port. The port value is used to derive the key and the adder. The key is derived from bit shifting the port value eight steps to the right. The constant uses the port value.

```
doXor(keyChar, adder, buf, buf_len)
ſ
    key = keyChar;for (i = 0; i < buf len; i++) {
        buf[i] = key \land \overline{buf[i]};key = key + adder;k
    return 0;
```
*Figure 7: Decryption logic of the configuration data. The data is XORed against a key byte that is incremented by a constant for each entry in the buffer.*

#### **Communication with the C2**

The malware communicates with the C2 server over a TCP socket. The traffic is made to look like HTTP traffic. Figure 8 shows a pseudo-code representation of the function used by the malware to prepare data that is to be sent to the C2 server. First, it fills the buffer with null bytes. The request body is XORed against a key. The malware uses the buffer length as the key. This value is also passed into the function as the 'total\_length' argument.

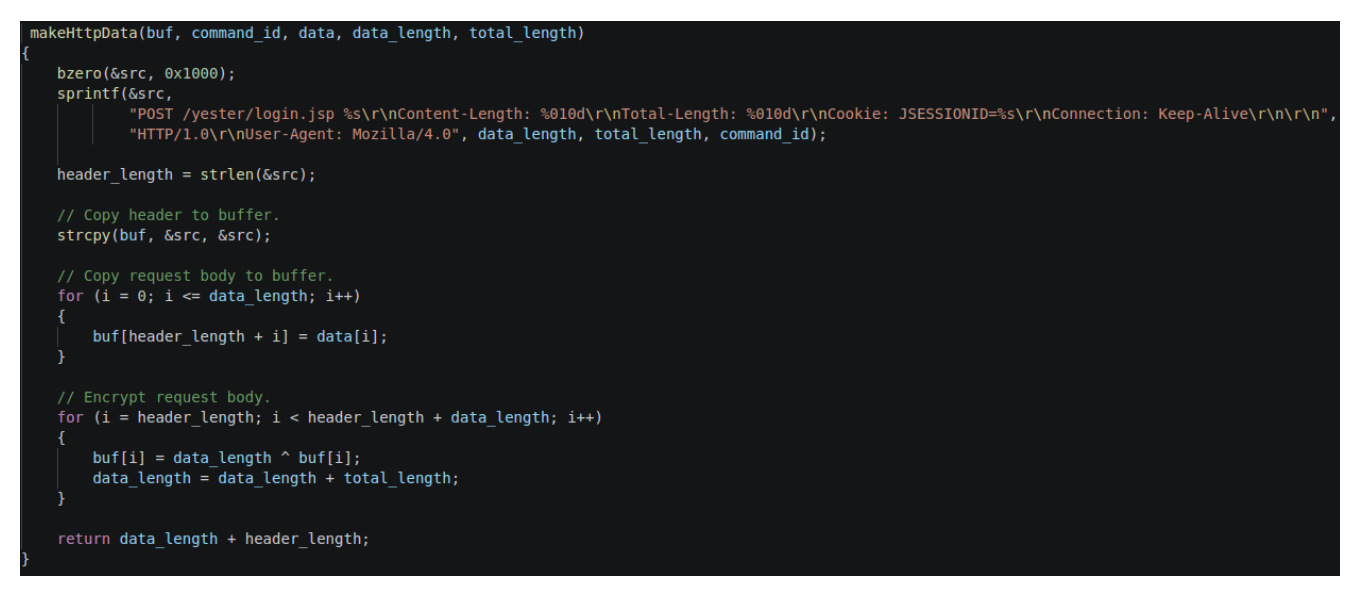

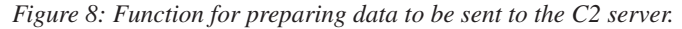

The same logic is used to decrypt the response body from the C2 server. From the response, the malware extracts 'JSESSIONID', 'Content-Length', 'Total-Length' and the response body. The data is added to a struct with the following layout:

```
0x0 JSESSIONID as int
0x8 Content-Length as long
0x10 Total-Length as long
0x18 Response body
```
The content length is the length of the response body but also used as the key. The total length value is used as a constant which is added to the key in each iteration. The JSESSIONID value holds the command ID for the job the C2 wants the malware to perform.

#### **Commands**

The C2 server tells the malware to execute different commands via a command code that is returned in the 'JSESSIONID' cookie. The codes are encoded as decimal integers. A full list of commands supported by the analysed malware sample are shown in Table 1. They can be grouped into command types. Commands in the 2000 range provide 'filesystem' interaction, commands in the 3000 range handle 'shell' commands, and those in the 4000 range handle network tunnelling.

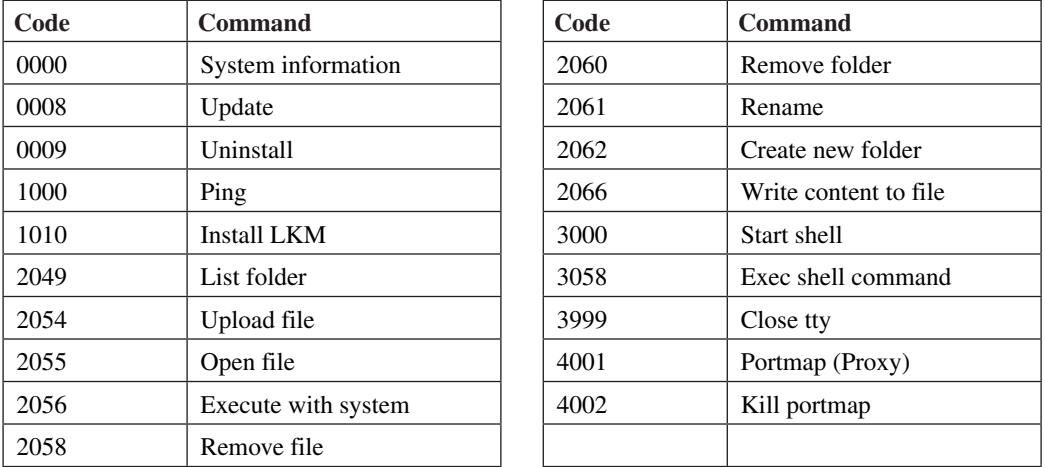

*Table 1: Commands supported by the malware.*

#### *System information*

When the malware first contacts the C2 server it sends a password encoded in the request body. The C2 server responds with the command code 0 to collect system information. The information about the system collected by the malware is listed in Table 2. The data is serialized into a URL query-like string, encrypted and then sent as the request body.

| <b>URL</b> key | <b>Description</b>  | <b>Comment</b>                                   |
|----------------|---------------------|--------------------------------------------------|
| hostip         | <b>IP</b>           | Hard coded to $127.0.0.1$                        |
| softtype       |                     | Hard coded to 'Linux'                            |
| pscaddr        | MAC address         |                                                  |
| hostname       | Machine name        |                                                  |
| hosttar        | Username            | Possibly 'host target'                           |
| hostos         | <b>Distribution</b> | Extracted from /etc/issue or /etc/redhat-release |
| hostepu        | Clock speed         | /proc/cpuinfo                                    |
| hostmem        | Amount of memory    | /proc/meminfo                                    |
| hostpack       |                     | Hard coded to 'Linux'                            |
| lkmtag         | Is rootkit enabled  |                                                  |
| kernel         | Kernel version      | Extracted from uname                             |

*Table 2: Data collected by the malware and sent back to the C2 server.*

Figure 9 shows the communication between RedXOR and the C2. The malware sends the password 'pd=admin' and the C2 responds with 'all right' (JSESSIONID=0000). Next, the malware sends the system information and the C2 replies with the ping command (JSESSIONID=1000).

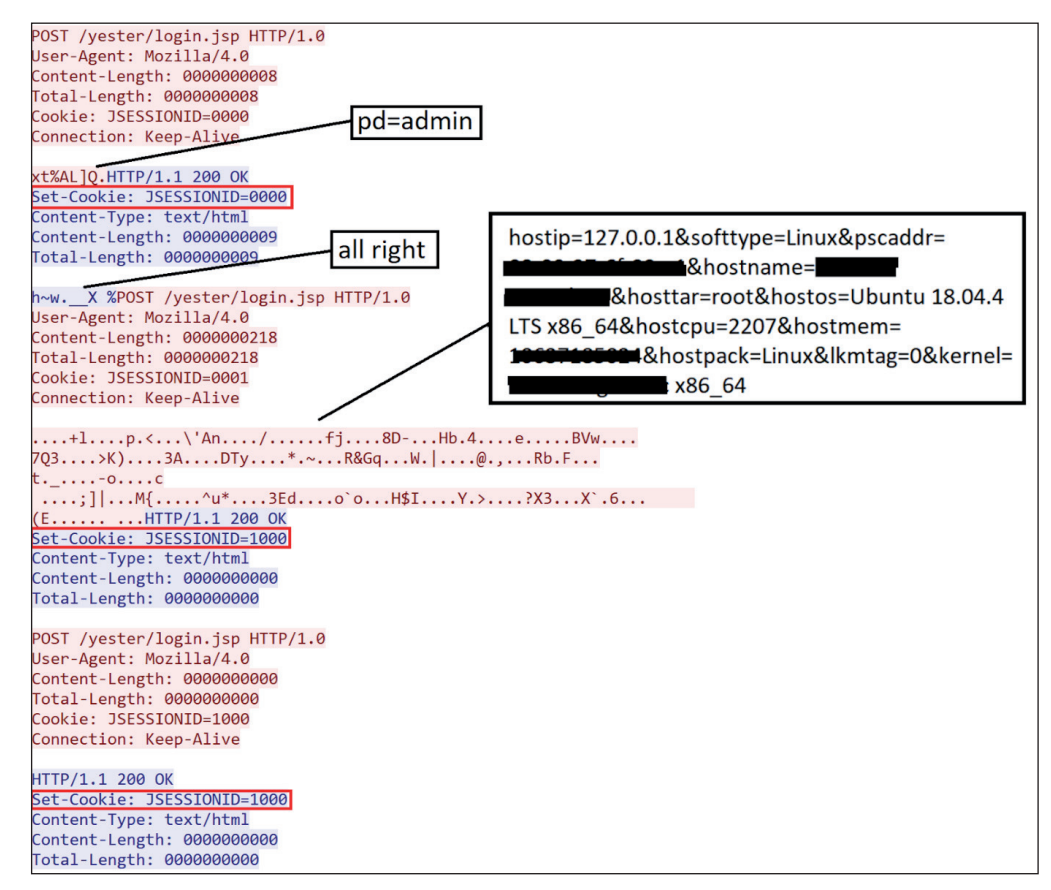

*Figure 9: RedXOR communication with C2.*

# *Update functionality*

The malware can be updated by the threat actor. This is performed by sending command code 8 to the malware. When the malware receives this code the following actions are taken:

- The malware opens the mutex file for writing.
- It sends a request with the command code 8 and an empty request body to the C2 server.
- The response body from the server is written to the mutex file. The response body is not encrypted.
- The lock is released on the mutex file.
- The malware executes 'chmod' to set the execution flag on the file via the libc system function to hide the file with the rootkit.
- The malware sleeps and tries to obtain the lock on the file again when it wakes up. If it fails, it assumes the update was successful, closes the connection to the C2 server and exits.

# *Shell functionality*

The malware has the ability to provide its operator with a 'tty' shell. If a shell is requested via the command code 3000, the malware creates a new thread executing '/bin/sh'. In the newly spawned shell, the malware executes *python -c "import pty;pty.spawn('/bin/sh')"* to get a pseudo-terminal (pty) interface. Any shell commands sent to the malware with the command code 3058 are executed in the pty and the response is returned to the operator.

# *Network tunnelling*

Network tunnelling is enabled by sending the command code 4001 to the malware. As part of the request, a 'configuration' is sent as part of the response body. The configuration consists of three items separated by a '#' character. The items are: a port to bind to, the IP to connect to, and a port to connect to. The malware uses a modified version of the open-source project rinet[d \[13\] f](#page-12-0)or the tunnelling logic. Rinetd is designed to use a configuration file stored on the machine. To get around this, the malware author has modified the function that parses the configuration in order to directly take the required values normally found in the configuration file.

# **CONNECTIONS TO CHINESE THREAT ACTORS**

We uncovered key similarities between RedXOR and previously reported malware associated with the Winnti umbrella threat group. The pieces of malware in question are the PWNLNX backdoor, and XOR.DDOS and Groundhog, two botnets attributed to Winnti by *BlackBerry* [\[8\].](#page-12-0)

The samples listed below can be used for reference:

- PWNLNX 6a9f16440b9319f427825bb12d7a0cda89b101cf7b8b15ec7dd620b4d68db514
- XOR.DDOS 628391e35c830a9278a9001aa94ad53af6f894975c9b08c8967e026120cb1112

Similarities between the samples are as follows:

- 1. **Use of old open-source kernel rootkits**: RedXOR uses an open-source LKM rootkit called 'Adore-ng[' \[14\] t](#page-12-0)o hide its process. Based on a *FireEye* repor[t \[15\], W](#page-12-0)innti used this rootkit in the 'ADORE.XSE' *Linux* backdoor. Embedding open-source LKM rootkits is a common Winnti technique. The group has been documented using Azazel [\[5\]](#page-12-0) and Suterusu [\[8\].](#page-12-0)
- 2. The *CheckLKM* function used by RedXOR, which is in charge of checking for the existence of the LKM (Loadable Kernel Module) rootkit, has also been used in PWNLNX and XOR.DDOS, as illustrated in Figure 10.
- 3. **Provides the operator with a pseudo-terminal**: RedXOR uses a Python pty shell by importing the Python pty library [\[16\].](#page-12-0) PWNLNX implements the pty shell function in C. Figure 11 shows the implementation of the Python pty shell in RedXOR and Figure 12 shows the ELF symbols related to the pty shell implementation (source file and functions) in PWNLNX.
- 4. **Encoding network with XOR**: the backdoor encodes its network data with a scheme based on XOR. Encoding network data with XOR has been used in previous Winnti malware including PWNLNX.
- 5. **Persistence service name**: as part of its persistence methods, RedXOR attempts to create a service under rc.d. The developer added 'S99' before the name of the service to lower its priority and make it run last on system initiation. This technique was used in XOR.DDOS and Groundhog samples where the malware developer added 'S90' to the service name.
- 6. **Main functions flow**: PWNLX and RedXOR have a main function which is in charge of initialization. In both backdoors, the main function calls another function which is in charge of the main logic. The main logic function names are *main\_process* in RedXOR and *MainThread* in PWLNX. Both main functions daemonize the process to detach from the terminal and run in the background.

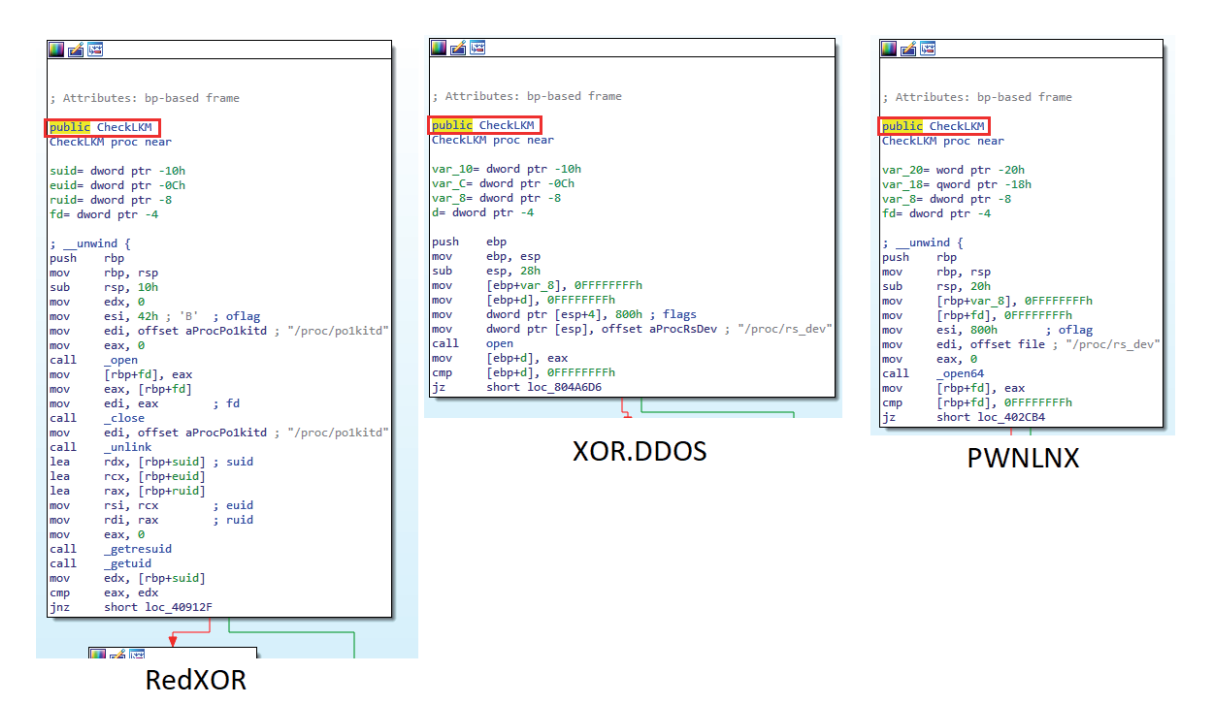

*Figure 10: CheckLKM function used in RedXOR, XOR.DDOS and PWNLNX.*

| 凶降                                                                              |
|---------------------------------------------------------------------------------|
|                                                                                 |
| loc 407263:                                                                     |
| $[rbp+var 58]$ , 1<br>mov                                                       |
| $[\r{rbp+var 54}, 1]$<br>mov                                                    |
| cs:szShellClosed, 0<br>mov                                                      |
| lea<br>rax, [rbp+dest]                                                          |
| esi, 1000h<br>mov<br>$\cdots$                                                   |
| $\frac{1}{2}$ S<br>rdi, rax<br>mov                                              |
| call<br>bzero                                                                   |
| ecx, offset aPythonCImportP ; "python -c \"import pty;pty.spawn('/bin/".<br>mov |
| rax, [rbp+dest]<br>lea                                                          |
| edx, $2Fh$ ; $'/$ ; n<br>mov                                                    |
| rsi, rcx<br>mov<br>; snc                                                        |
| ; dest<br>rdi, rax<br>mov                                                       |
| call<br>memcpy                                                                  |
| rax, [rbp+dest]<br>lea                                                          |
| rdi, rax<br>mov<br>$\ddot{ }$ s                                                 |
| cal1<br>strlen                                                                  |
| rdx, rax<br>mov<br>; n                                                          |
| eax, [rbp+var 23124]<br>mov                                                     |
| rcx, [rbp+dest]<br>lea                                                          |
| mov<br>rsi, <mark>rcx</mark><br>; buf                                           |
| edi, eax<br>; fd<br>mov                                                         |
| call<br>write                                                                   |
| rax, [rbp+dest]<br>lea                                                          |
| esi, 1000h<br>$\cdots$ ; n<br>mov                                               |
| rdi, rax<br>mov<br>$\ddot{z}$ is                                                |
| call<br>bzero                                                                   |
| eax, [rbp+pipedes]<br>mov                                                       |
| rcx, [rbp+dest]<br>lea                                                          |
| edx, <mark>@FF</mark> Fh ; nbytes<br>mov                                        |
| rsi, rcx<br>; buf<br>mov                                                        |
| ; fd<br>edi, eax<br>mov                                                         |
| call<br>read                                                                    |
| [rbp+var C0], eax<br>mov                                                        |
| [rbp+var C0], 0FFFFFFFFh<br>cmp                                                 |
| short loc 40731D<br>jnz                                                         |
|                                                                                 |

*Figure 11: Python pty shell used in RedXOR.*

| <b>FILE</b> | LOCAL DEFAULT ABS pty.c |                               |
|-------------|-------------------------|-------------------------------|
| <b>FUNC</b> |                         | GLOBAL DEFAULT 13 PtyShell    |
| <b>FUNC</b> |                         | GLOBAL DEFAULT 13 PtyThread   |
| <b>FUNC</b> |                         | GLOBAL DEFAULT 13 encrypt_pty |

*Figure 12: pty shell related symbols in PWNLNX.*

7. **XML for file listing**: RedXOR's *directory* function and PWNLNX's *getfiles* function are both in charge of directory listing. Their code flow implementation is different, however, as both pieces of malware send the directory listing as an XML file to the C2 server. Figure 13 shows the XML structure used in PWNLNX and RedXOR. The file's data used in both functions are: path, name, type, user, permission, size, time.

# **PWNLNX**

<?xml version=\"1.0\" encoding=\"UNICODE\"?>\n<FileList FilePath=\"%s\">\n <LIST><name><![CDATA[%s]]></name><type>%o</type><perm>%o</perm><user>%s:%s</user><size>%llu</size><time>%s</time></LIST>\n </FileList> RedXOR

<D dir=\"%s\" />\r\n <F T=\"F\" N=\"%s\" Z=\"0\" S=\"0\" P=\"2\"/>\r\n

<F T=\"F\" N=\"%s\" %s P=\"1\"/>\r\n

*Figure 13: The XML structure used by PWNLNX's getfiles function and RedXOR's directory function.*

- 8. **Legacy Red Hat compilers**: RedXOR and PWNLNX were both compiled with a *Red Hat 4.4.7* compiler. This compiler is the default GCC compiler on *RHEL6*.
- 9. **Chown connection**: Both PWNLNX and RedXOR change the file's user and group owner to a large ID. Usually user IDs start at 1000. The values used by this malware are extremely high, which means they would never be a valid user or group ID. The same technique has been used by the XOR.DDoS malware, as referenced in the analysis by *MalwareMustDie* [\[17\]. T](#page-12-0)he LKM rootkit used by RedXOR listens for this call and when it receives it, the rootkit hides the file from userspace applications. The rootkit used by PWNLNX and XOR.DDoS does not behave this way. Instead, the malware communicates with the rootkit via ioctls.

| 0x00404db3<br>baffcb00f1<br>be852db695<br>0x00404db8 | nov edx, 0xf100cbff<br>$ mov $ esi, $0x95b62d85 $ | <b>PWNLNX</b> | 0x004091b9<br>0x004091be | bab6f51a78<br>beb1625d4e | $ nov$ edx, $0x781af5b6 $<br>$\sqrt{$ mov esi, $\sqrt{0} \times 4e5d62b1$ |
|------------------------------------------------------|---------------------------------------------------|---------------|--------------------------|--------------------------|---------------------------------------------------------------------------|
| 0x00404dbd<br>4889c7<br>e8a3cbff<br>0x00404dc0       | mov rdi. rax<br>call svm.imp.lchown               |               | 0x004091c3<br>0x004091c6 | 4889c7<br>e86588ffff     | mov rdi. rax<br>call svm.imp.lchown                                       |

*Figure 14: Similarity between PWNLNX and RedXOR of the UID and GID used with 'lchown' function call.*

 PWNLNX uses the 'lchown' call in two places. The first is at the end of its main function, as shown in Figure 15. The file parameter is passed in argv from the main function, meaning that this action would hide the current running process's file.

| 0x004039a8 | 837dec02   | cmp dword [var 14h], 2   |         |
|------------|------------|--------------------------|---------|
| 0x004039ac | 751a       | ine $0x4039c8$           |         |
| 0x004039ae | 488b45e0   | mov rax, qword [var 20h] | ; argv  |
| 0x004039b2 | 4883c008   | add rax, 8               |         |
| 0x004039b6 | 488b38     | mov rdi, qword [rax]     |         |
| 0x004039b9 | baffcb00f1 | mov edx. 0xf100cbff      |         |
| 0x004039be | be852db695 | mov esi, 0x95b62d85      |         |
| 0x004039c3 | e828ddffff | call sym.imp.lchown      | $;$ [3] |

*Figure 15: PWNLNX1 calling lchown in the main function to hide its file.*

 The second place in which it uses the 'lchown' call is in part of the command processing logic shown in Figure 16. In Figure 16, it can be seen that it has the option of hiding a file via the 'HideFile' function through ioctls or the 'lchown' function. It can also be seen that changing the ownership of the file to root is an option. The adore-ng LKM rootkit uses this signal to unhide the file.

 So far, a combination of PWNLNX and the adore-ng rootkit has not been reported publicly. Of the reported samples, they all appear to be using a modified version of the suterusu rootkit but PWNLNX has the awareness of the rootkit used by RedXOR. With this, it is not hard to conclude that the operator of PWNLNX also uses the adore-ng rootkit.

- 10. **Overall flow and functionalities**: The overall code flow, behaviour and capabilities of RedXOR are very similar to PWNLNX. Both have file uploading and downloading functionalities together with a running shell. The network tunnelling functionality in both families is called 'PortMap'.
- 11. **Unstripped ELF binaries**: Malware developers will often tamper with a file's symbols and/or sections, making it harder for researchers to analyse them. However, RedXOR and various Winnti malware, including PWNLNX and XOR.DDOS, are unstripped.

| $:- - \text{case } 110:$  |                                       |                          | : from 0x402b71 |
|---------------------------|---------------------------------------|--------------------------|-----------------|
| 0x00402b73                | 8b4524                                | mov eax, dword [arg 24h] |                 |
| 0x00402b76                | 89 <sub>C</sub> 6                     | mov esi, eax             |                 |
| 0x00402b78                | 8b4520                                | mov eax, dword [arg_20h] |                 |
| 0x00402b7b                | 89c7                                  | mov edi, eax             |                 |
| 0x00402b7d                | e859feffff                            | call sym.HidePidPort     | ; [1]           |
| 0x00402b82                | 8945fc                                | mov dword [var_4h], eax  |                 |
| $\leq 0x00402b85$         | eb <sub>5f</sub>                      | jmp case.0x402b71.0      |                 |
|                           | ; CODE XREF from sym.Hide @ 0x402b71  |                          |                 |
| $:- - \text{case } 1112:$ |                                       |                          | : from 0x402b71 |
| 0x00402b87                | 8b4514                                | mov eax, dword [arg 14h] |                 |
| 0x00402b8a                | 85c0                                  | test eax, eax            |                 |
| < 0x00402b8c              | 7458                                  | je case.0x402b71.0       |                 |
| 0x00402b8e                | 8b4520                                | mov eax, dword [arg 20h] |                 |
| 0x00402b91                | 89c7                                  | mov edi, eax             |                 |
| 0x00402b93                | 488db5f0efff.                         | lea rsi, [var_1010h]     |                 |
| 0x00402b9a                | e8b1feffff                            | call sym.HideFile        | ; [2]           |
| 0x00402b9f                | 8945fc                                | mov dword [var 4h], eax  |                 |
| 0x00402ba2<br>k.          | eb42                                  | jmp case.0x402b71.0      |                 |
|                           | ; CODE XREF from sym. Hide @ 0x402b71 |                          |                 |
| $:- - \text{case } 13:$   |                                       |                          | : from 0x402b71 |
| 0x00402ba4                | 8b4514                                | mov eax, dword [arg_14h] |                 |
| 0x00402ba7                | 85c0                                  | test eax, eax            |                 |
| < 0x00402ba9              | 743b                                  | je case.0x402b71.0       |                 |
| 0x00402bab                | 488dbdf0efff.                         | lea rdi, [var_1010h]     |                 |
| 0x00402bb2                | baffcb00f1                            | mov edx, 0xf100cbff      |                 |
| 0x00402bb7                | be852db695                            | mov esi, 0x95b62d85      |                 |
| 0x00402bbc                | e82febffff                            | call sym.imp.lchown      | ; [3]           |
| 0x00402bc1                | 8945fc                                | mov dword [var_4h], eax  |                 |
| $\leq$ 0x00402bc4         | eb20                                  | jmp case.0x402b71.0      |                 |
|                           | ; CODE XREF from sym.Hide @ 0x402b71  |                          |                 |
| $: - $ case 14:           |                                       |                          | : from 0x402b71 |
| 0x00402bc6                | 8b4514                                | mov eax, dword [arg 14h] |                 |
| 0x00402bc9                | 85c0                                  | test eax, eax            |                 |
| $<$ 0x00402bcb            | 7419                                  | je case.0x402b71.0       |                 |
| 0x00402bcd                | 488dbdf0efff.                         | lea rdi, [var_1010h]     |                 |
| 0x00402bd4                | ba00000000                            | mov edx, 0               |                 |
| 0x00402bd9                | <b>be00000000</b>                     | mov esi, 0               |                 |
| 0x00402bde                | e80debffff                            | call sym.imp.lchown      | ; [3]           |
| 0x00402be3                | 8945fc                                | mov dword [var 4h], eax  |                 |

*Figure 16: PWNLNX is able to talk to different LKM rootkits for hiding files.*

# **DISCUSSION**

Attackers use different techniques to compromise *Linux* machines. Some common entry points are the use of compromised credentials or by exploiting a vulnerability or misconfiguration. Another possible method for initial compromise is via a different endpoint, meaning the threat actor moves laterally to a *Linux* machine where the actual attack payload is delivered. As the initial compromise of this campaign is not known, we assess that it was via one of the methods mentioned above.

Interestingly, Winnti is not the only APT group that did not bother to strip symbols from its ELF malware. Figure 17 shows cleartext function names from Russia's APT29 WellMess sample.

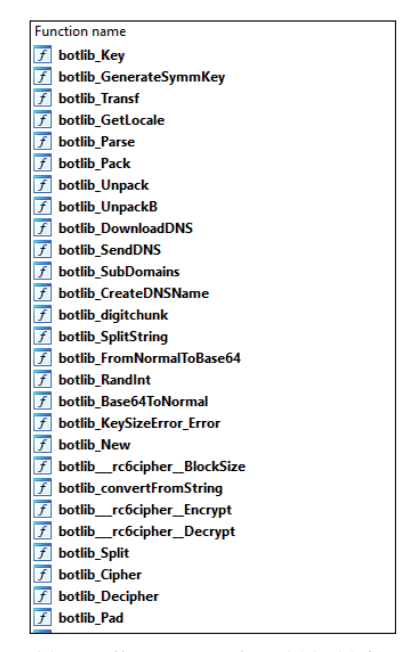

*Figure 17: Unstripped APT29's WellMess sample (5988539d17d940cd7f51d9eb9fc2541c).*

<span id="page-12-0"></span>In general, many ELF binaries developed by APTs are not stripped nor obfuscated. We estimate that these groups rely on the immaturity of *Linux* malware detection or lack of runtime detection and proper monitoring on the targeted *Linux* machines.

# **CONCLUSION**

Chinese attackers are targeting new victims and environments. In this paper, we have detailed RedXOR, which is the latest documented backdoor attributed to the Winnti umbrella group targeting *Linux* endpoints and servers. RedXOR is not designed to attack as many machines as possible. Instead, it is designed to stay hidden, allowing the operator to perform their mission without getting detected.

The targeting of *Linux* environments by attackers is an emerging trend. In 2020, 56 new *Linux* malware families were discovered, the highest total ever according to data compiled by *Intezer*. For a long time *Linux* has not been seen as a serious target of threat actors. This operating system makes up such a small percentage of the desktop market share compared to *Windows*, it's no surprise that threat actors would mostly focus their attention on attacking *Windows* endpoints.

Times are changing as more companies migrate from traditional on-premise *Windows* endpoints to *Linux*-based servers and containers in the cloud. For perspective, 90% of the public cloud runs *Linux*. *Linux* threats pose an imminent risk to enterprise cloud security now and in the near future. Traditional *Windows* endpoint security products are struggling to detect *Linux* threats. This is probably why this threat had very low detections on *VirusTotal*. Specialized threat detection solutions designed to protect *Linux* systems are the need of the hour.

#### **REFERENCES**

- [\[1\] Intezer. 2020 Set a Record for New Linux Malware Families. February 2021. https://www.intezer.com/blog/](https://www.intezer.com/blog/cloud-security/2020-set-record-for-new-linux-malware-families/) cloud-security/2020-set-record-for-new-linux-malware-families/.
- [\[2\] die.net. polkitd\(8\) Linux man page. https://linux.die.net/man/8/polkitd.](https://linux.die.net/man/8/polkitd)
- [\[3\] Baumgartner, K.; Raiu, C. The 'Penquin' Turla. Securelist. December 2014.](https://securelist.com/the-penquin-turla-2/67962/)  https://securelist.com/the-penquin-turla-2/67962/.
- [\[4\] Securelist. MATA: Multi-platform targeted malware framework. July 2020.](https://securelist.com/mata-multi-platform-targeted-malware-framework/97746/)  https://securelist.com/mata-multi-platform-targeted-malware-framework/97746/.
- [\[5\] Chronicle. Winnti: More than just Windows and Gates. May 2019. https://medium.com/chronicle-blog/winnti](https://medium.com/chronicle-blog/winnti-more-than-just-windows-and-gates-e4f03436031a)more-than-just-windows-and-gates-e4f03436031a.
- [\[6\] Tomongaga, S. ELF\\_TSCookie Linux Malware Used by BlackTech. JPCERT/CC Eyes. March 2020.](https://blogs.jpcert.or.jp/en/2020/03/elf-tscookie.html)  https://blogs.jpcert.or.jp/en/2020/03/elf-tscookie.html.
- [7] Tomongaga, S. ELF\_PLEAD Linux Malware Used by BlackTech. JPCERT/CC Eyes. November 2020. https://blogs.jpcert.or.jp/en/2020/11/elf-plead.html.
- [\[8\] Blackberry. Decade of the RATs. 2020. https://www.blackberry.com/content/dam/blackberry-com/asset/enterprise/](https://www.blackberry.com/content/dam/blackberry-com/asset/enterprise/pdf/direct/report-bb-decade-of-the-rats.pdf) pdf/direct/report-bb-decade-of-the-rats.pdf.
- [9] Shevchenko, S. Cloud Snooper Attack Bypasses AWS Security Measures. Sophos. March 2020. [https://www.sophos.com/en-us/medialibrary/PDFs/technical-papers/sophoslabs-cloud-snooper-report.pdf.](https://www.sophos.com/en-us/medialibrary/PDFs/technical-papers/sophoslabs-cloud-snooper-report.pdf)
- [\[10\] gianlucaborello / libprocesshider. https://github.com/gianlucaborello/libprocesshider.](https://github.com/gianlucaborello/libprocesshider)
- [\[11\] dell / dkms. https://github.com/dell/dkms.](https://github.com/dell/dkms)
- [12] yaoyumeng / adore-ng. https://github.com/yaoyumeng/adore-ng/ [blob/522c80a2dc043c2d523256472becc88c90d66337/libinvisible.c#L61.](https://github.com/yaoyumeng/adore-ng/blob/522c80a2dc043c2d523256472becc88c90d66337/libinvisible.c#L61)
- [\[13\] Rinetd. http://www.rinetd.com/.](http://www.rinetd.com/)
- [\[14\] yaoyumeng / adore-ng. https://github.com/yaoyumeng/adore-ng.](https://github.com/yaoyumeng/adore-ng)
- [\[15\] FireEye. Double Dragon APT41, a dual espionage and cyber crime operation. https://content.fireeye.com/apt-41/](https://content.fireeye.com/apt-41/rpt-apt41/) rpt-apt41/.
- [\[16\] Python. pty Pseudo-terminal utilities. https://docs.python.org/3/library/pty.html.](https://docs.python.org/3/library/pty.html)
- [\[17\] The MalwareMustDie Blog \(blog.malwaremustdie.org\). MMD-0028-2014 Linux/XOR.DDoS : Fuzzy reversing a](https://blog.malwaremustdie.org/2014/09/mmd-0028-2014-fuzzy-reversing-new-china.html)  new China ELF. September 2014. https://blog.malwaremustdie.org/2014/09/mmd-0028-2014-fuzzy-reversing-newchina.html.

# **IOCs**

# **RedXOR**

0a76c55fa88d4c134012a5136c09fb938b4be88a382f88bf2804043253b0559f 0423258b94e8a9af58ad63ea493818618de2d8c60cf75ec7980edcaa34dcc919 4f159f6a745752e3211ca1146830c86075fd8f5db60f704605a57db904dcf5c5

# **Network**

update[.]cloudjscdn[.]com www[.]centosupdateonline[.]com 158[.]247[.]208[.]230 34[.]92[.]228[].216

#### **Process name**

po1kitd-update-k

# **File and directories created on disk**

.po1kitd-update-k .po1kitd.thumb .po1kitd-2a4D53 .po1kitd-k3i86dfv .po1kitd-nrkSh7d6 .po1kitd-2sAq14 .2sAq14 .2a4D53 po1kitd.ko po1kitd-update.desktop S99po1kitd-update.sh